**All Andrew Print** ¿Qué necesita?

## Fabricante: Analitica ... - Evento 138806 Activo

 $\circ$ 

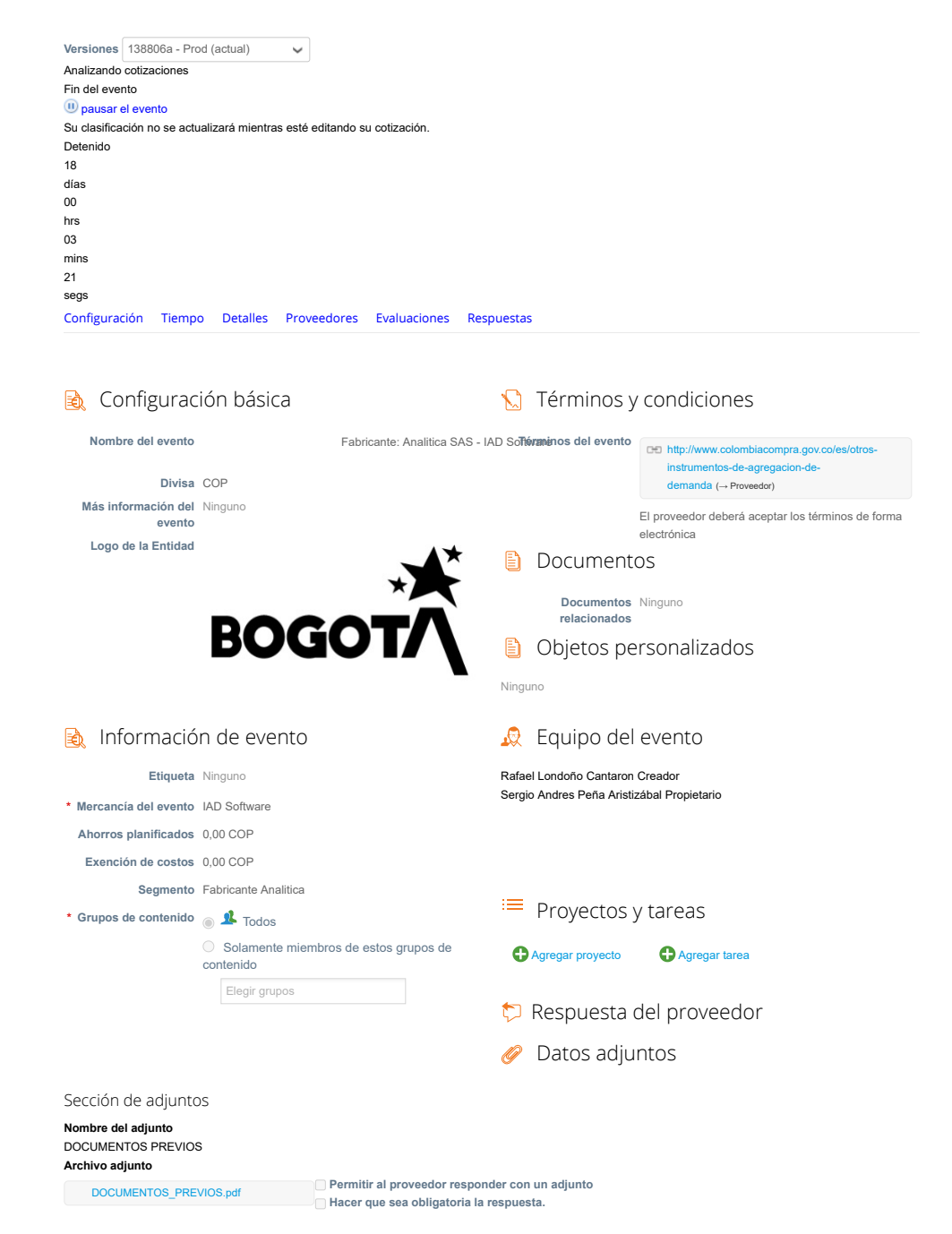

Sección de adjuntos **Nombre del adjunto** CDP **Archivo adjunto Permitir al proveedor responder con un adjunto** 6.6.\_DISPONIBILIDAD\_PRESUPUESTA… **Hacer que sea obligatoria la respuesta.** Sección de adjuntos **Nombre del adjunto** FORMATO JUSTIFICACIÓN COMPRA SOFTWARE **Archivo adjunto Permitir al proveedor responder con un adjunto** 6.5.\_formato\_4\_-\_justificacion\_de\_comp… **Hacer que sea obligatoria la respuesta.** Sección de adjuntos **Nombre del adjunto** SIMULADOR **Archivo adjunto Permitir al proveedor responder con un adjunto** 6.4.\_Simulador\_ajustado.xlsm **Hacer que sea obligatoria la respuesta.** Formularios No hay formularios para este evento Artículos y servicios $\Box$ Nombre Cantidad esperada Precio base Precio x Cantidad esperada 6 elementos (que no están en lotes) wfa01--SGP-SW-1 SGP Licencia por usuario: BPMS Ilimitados Procedimientos (Incluye soporte por el primer año) - Mínimo 20 usuario 20,00 (Software) × 1.556.016,60 COP = 31.120.332,00 **COP** wfa01--SGP-SW-2 SGP Soporte anual por usuario: BPMS (Año Adicional) 20,00 (Soporte) × 311.203,32 **COP** = 6.224.066,40 **COP** wfa01--SGP-SRV-13 Capacitación para usuario técnico o administrador - hasta 10 Personas SGP (BPMS) 10,00 (Servicio) × 1.427.956,43 COP = 14.279.564,3000 COP

wfa01--SGP-SRV-25 Configuración y parametrización de los Productos - SGP (BPMS)

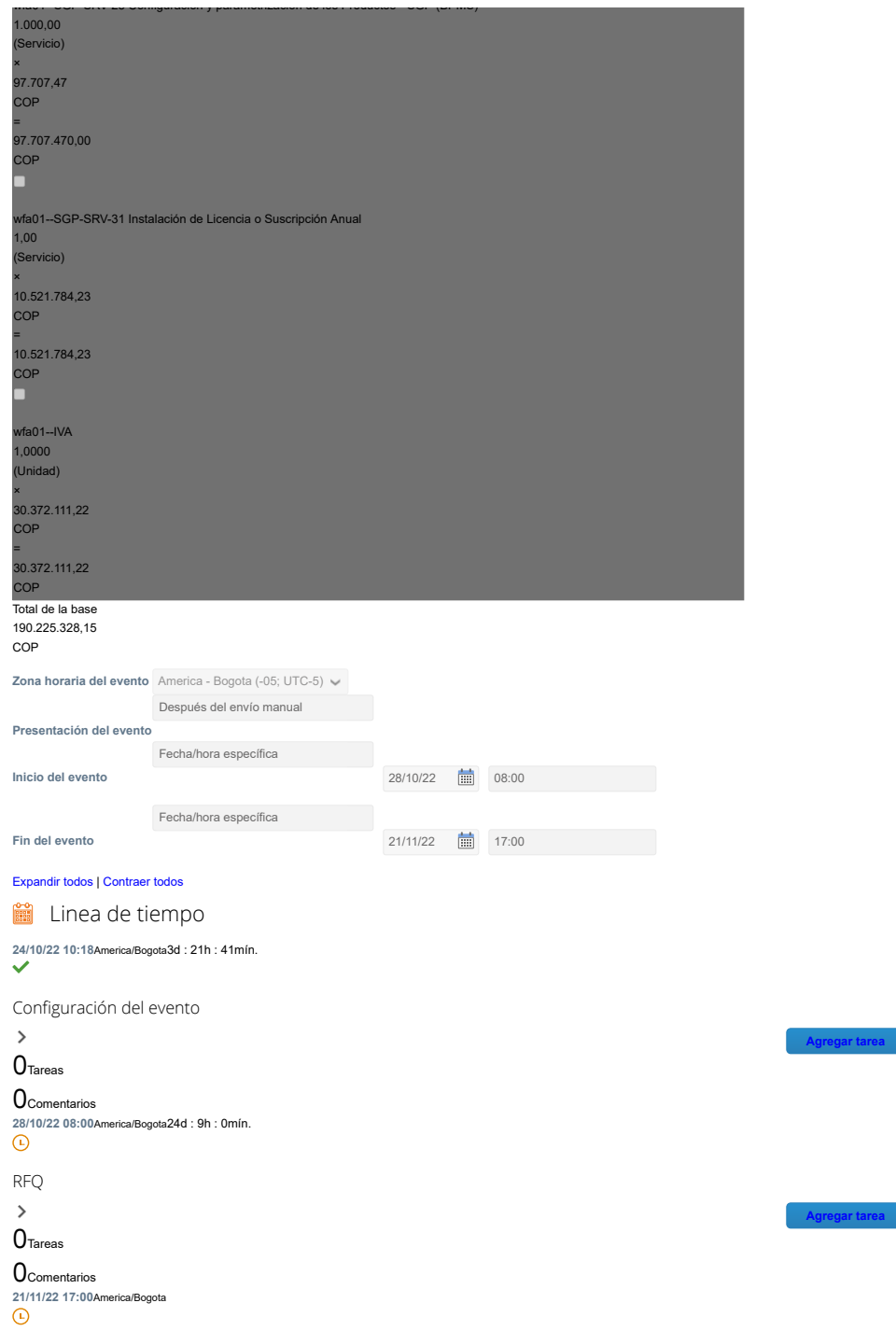

Evaluación

## 3/11/22, 16:56 Fabricante: Analitica ... - Evento 138806

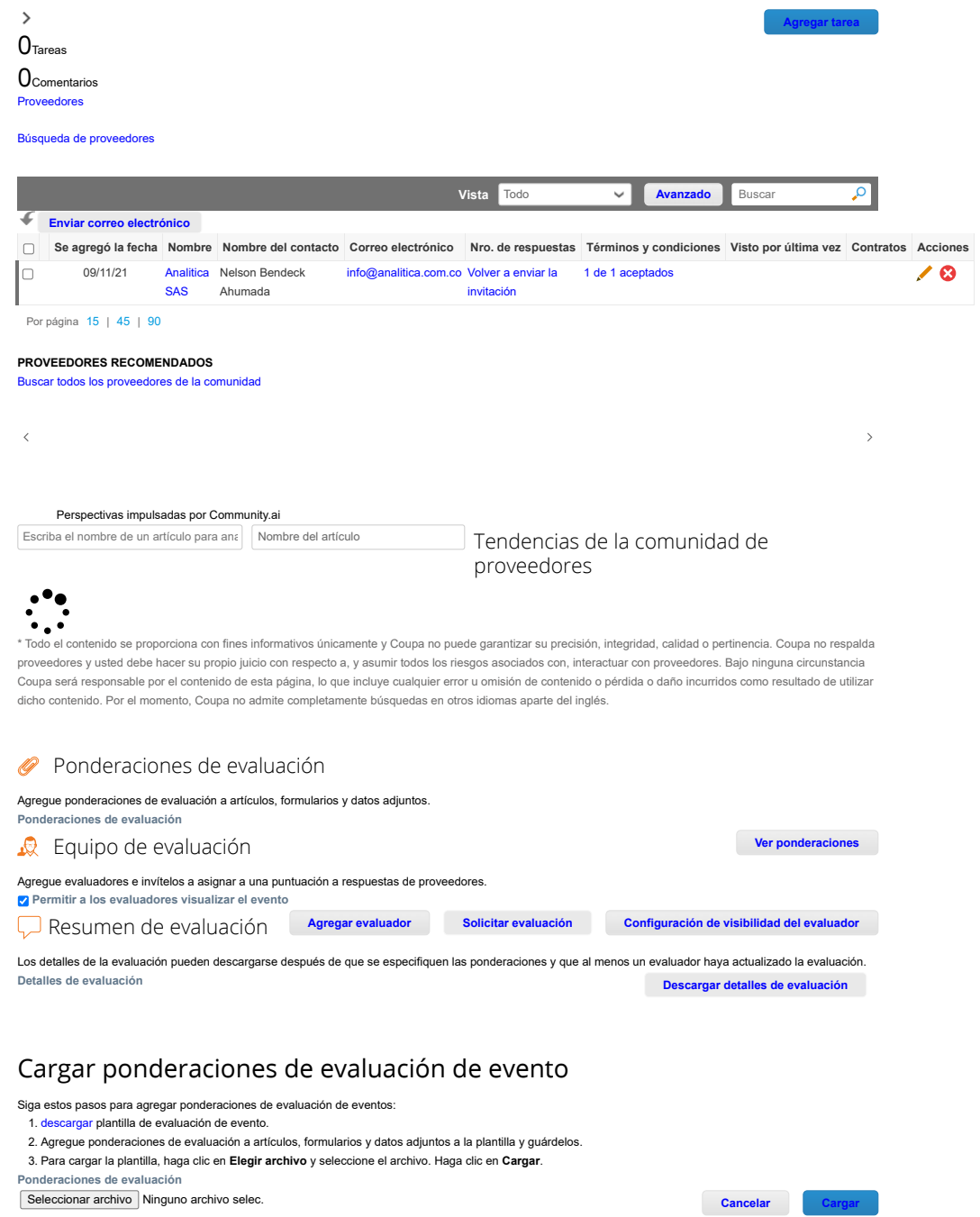

Seleccionar archivo | Ninguno archivo selec.

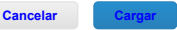

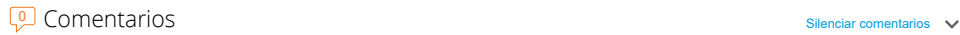

¿Tiene problemas técnicos? Contacto [sourcing.support@coupa.com](mailto:sourcing.support@coupa.com) 4 Mensajes

**A** Historial